## **1. házi feladat "Számítógép-hálózatok" (GKNB\_TATM004) tárgyból**

IP címek kiosztása és routing táblázat készítése egy egyénileg választott hálózathoz (2022. tavasz)

A hálózat a 22.3.22.0/24 címet kapta. A hálózat több fizikai hálózatból áll, melyet routerekkel kapcsolnak össze. Minden fizikai hálózaton 10-10 számítógép található, ezek számának növelését, valamint a választott topológia megváltoztatását nem tervezik.

A tervezendő hálózat topológiáját minden hallgató önállóan határozza meg a következő szabályok szerint:

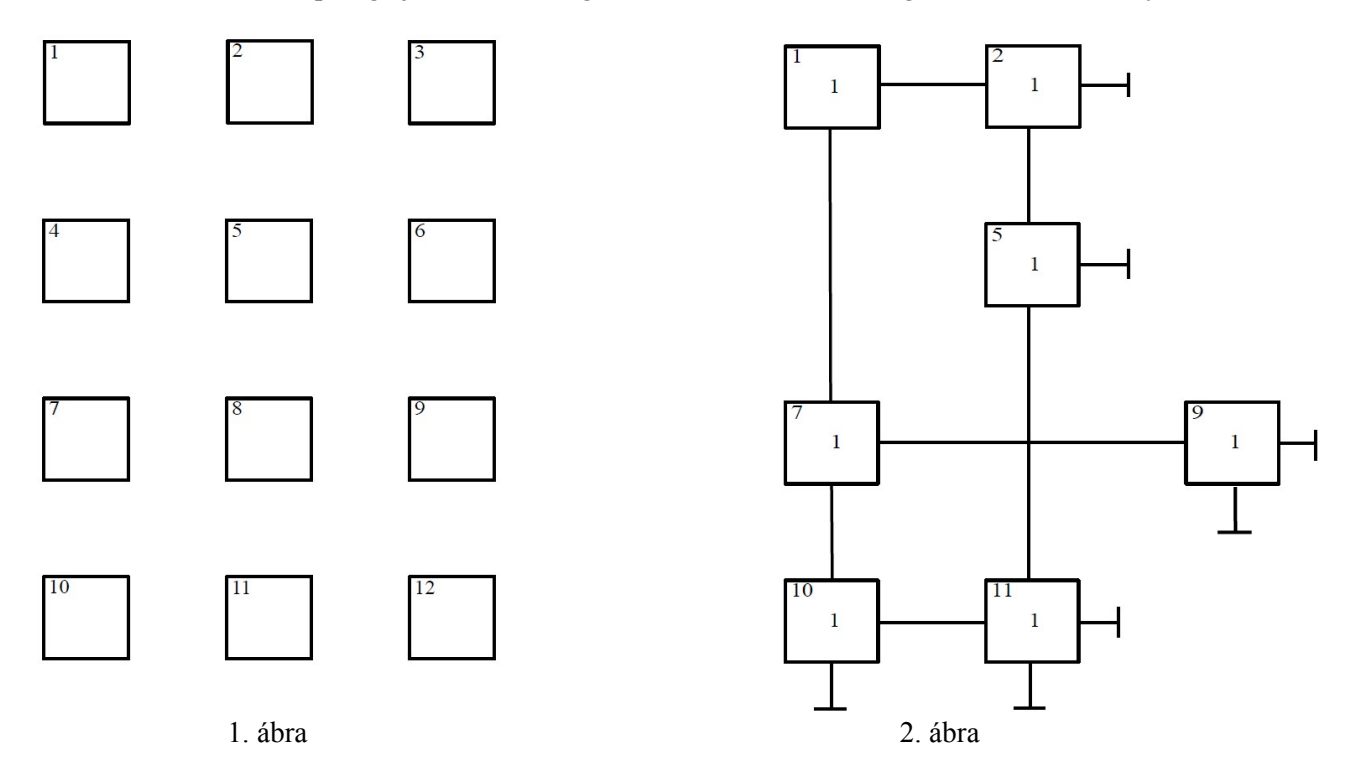

Az 1. ábrán látható 12 darab számozott négyzetbe balról jobbra majd lefele be kell írni választott feladatazonosító kettes számrendszerbeli alakjának számjegyeit! (Ez minden esetben 12 db bináris számjegy, akkor is, ha a bináris formában a felvezető 0-k hiányoznak!) A 0-val jelölt négyzetek törlése után minden négyzettől jobbra és lefele vonalat húzunk; ha ez másik négyzethez érhet, hozzákapcsoljuk; egyébként a végét lezárjuk. Az egymást keresztező vonalakat egymástól függetlennek tekintjük. Ha a kapott gráf nem lenne összefüggő, másikat választunk. A 2. ábra egy legális topológiát mutat. Ennek azonosító száma: 110010101110 = 2048+1024+128+32+8+4+2 = 3246. (Ezt is kizárjuk a választható topológiák közül!) Az így kapott ábrán a vonalak hálózatokat jelölnek (összesen 14 darabnak kell lennie), a négyzetek pedig routereket.

*Feladat: Állapítsa meg a subnetek számát, majd ennek és az egyes hálózatokhoz kapcsolódó gépek számának ismeretében döntse el, hány bites subneteket fog használni, állapítsa meg a subnetek IP címét, rendeljen IP címet a routerek portjaihoz! Válasszon egy olyan routert amely minél több, de legalább két routerhez kapcsolódik. Készítse el a kiválasztott router útválasztási táblázatát (CIDR, de aggregáció nem kell)! A feladat megoldását számítógéppel, igényes módon kérjük kivitelezni! A feladatra írja rá nevét, Neptun kódját és a választott azonosító számot is!* 

A feladat megoldását legkésőbb 2022. 04. 01. (péntek) 12:00-ig adhatják be *elektronikusan*. Pótlás határideje: 2022. 04. 08. (péntek) 12:00, további pótlási lehetőség nincs! Beadás a<https://kronosz.tilb.sze.hu/index.php/s/EGRSQ86rW8Z4Lgq>weboldalon, jelszó: szgh\_hf1 FIGYELEM: a fájl neve legyen: HF1\_*NEPTUN*.pdf, ahol "*NEPTUN*" a hallgató Neptun kódja.

Győr, 2022. 03. 22. Lencse Gábor